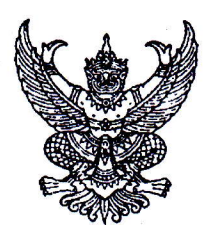

ประกาศวิทยาลัยพยาบาลพระปกเกล้า จันทบุรี เรื่อง การสัมภาษณ์บุคคลเข้าศึกษาหลักสูตรพยาบาลศาสตรบัณฑิต สถาบันพระบรมราชชนก กระทรวงสาธารณสุข ปีการศึกษา ๒๕๖๕ รอบที่ ๑ Portfolio

ตามประกาศการคัดเลือกบุคคลเข้าศึกษาหลักสูตรระดับปริญญาตรี สถาบันพระบรมราชชนก ิกระทรวงสาธารณสุข ปีการศึกษา ๒๕๖๕ รอบที่ ๑ Portfolio กำหนดให้มีการสัมภาษณ์ในวันอาทิตย์ที่ ๒๓ มกราคม ี พ.ศ. ๒๕๖๕ นั้น เนื่องจากสถานการณ์การแพร่ระบาดของโรคติดเชื้อโควิด-19 ในประเทศมีรายงานการแพร่ระบาด ้และพบผัติดเชื้ออย่างต่อเนื่อง เพื่อเป็นการป้องกันการแพร่ระบาดดังกล่าว วิทยาลัยพยาบาลพระปกเกล้า จันทบุรี จึงขอกำหนดให้การสัมภาษณ์เป็นรูปแบบออนไลน์

โดยวิทยาลัยพยาบาลพระปกเกล้า จันทบุรี ขอประกาศให้ผู้ที่ผ่านการคัดเลือกและมีชื่อ เป็นผู้มีสิทธิ์สัมภาษณ์หลักสูตรพยาบาลศาสตรบัณฑิต รอบที่ ๑ Portfolio โครงการความร่วมมือทางวิชาการ ระหว่างสถาบันพระบรมราชชนกกับโรงเรียน (MOU) และโครงการช้างเผือกสถาบันพระบรมราชชนก (ช้างเผือก สบช.) เข้ารับการสัมภาษณ์รูปแบบออนไลน์ ในวันอาทิตย์ที่ ๒๓ มกราคม พ.ศ. ๒๕๖๕ เวลา ๐๘.๐๐-๑๒.๐๐ น. โดยผู้สมัครสามารถตรวจสอบลิงค์ได้จาก www.pnc.ac.th และสำหรับผู้สมัครที่ไม่เข้ารับ การสัมภาษณ์ในช่วงเวลาดังกล่าวจะถือว่าสละสิทธิ์ในการเข้ารับการสัมภาษณ์

ประกาศ ณ วันที่ ดีสั่ง มกราคม พ.ศ. ๒๕๖๕ -

(นางสาวมัณฑนา เหมชะญาติ) ผู้อำนวยการวิทยาลัยพยาบาลพระปกเกล้า จันทบุรี

## **วิทยาลัยพยาบาลพระปกเกล้า จันทบุรี คณะพยาบาลศาสตร์ สถาบันพระบรมราชชนก กระทรวงสาธารณสุข**

ขอให้ผู้ที่มีรายชื่อเป็นผู้มีสิทธิ์สัมภาษณ์ รอบที่ 1 Portfolio โครงการความร่วมมือทางวิชาการระหว่างสถาบัน พระบรมราชชนกกับโรงเรียน (MOU) และโครงการช้างเผือกสถาบันพระบรมราชชนก (ช้างเผือก สบช.) ณ วิทยาลัยพยาบาลพระปกเกล้า จันทบุรี ในวันที่ 23 มกราคม 2565 ดำเนินการดังนี้

การสัมภาษณ์ดำเนินการแบบออนไลน์ ในวันที่ 23 มกราคม 2565 รายละเอียดขั้นตอนการสัมภาษณ์ออนไลน์ ดังนี้

- การสัมภาษณ์ออนไลน์จะใช้โปรแกรม Zoom Cloud Online Meeting ผ่านคอมพิวเตอร์ โน้ตบุ๊ก สมาร์ทโฟน แท็บเล็ต หรือไอแพด โดยต้องเป็นอุปกรณ์ที่มีกล้อง และไมโครโฟน ที่สามารถสื่อสารได้ทั้งภาพและเสียง
- ผู้เข้าสัมภาษณ์ตรวจสอบสัญญาณ Internet ให้แน่ใจ ว่าสามารถใช้งานได้ดี(ควรใช้ความเร็วอินเตอร์เน็ต อย่างน้อย 4 Mb ขึ้นไป) และสถานที่มีแสงสว่างเพียงพอ โดยขณะที่สัมภาษณ์ ไม่ควรมีบุคคลอื่นรบกวน
- ผู้สัมภาษณ์ เข้าห้อง **Zoom Meeting ID : 235 728 8432 Passcode : 872136** โดยเมื่อเข้าระบบ User Zoom ให้ตั้งเป็น ชื่อ- นามสกุล ตัวอย่างเช่น นางสาวจรัญญา ดีจะโปะ และเปิดกล้อง ให้เห็นหน้า ผู้เข้าสอบสัมภาษณ์ได้อย่างชัดเจน สำหรับการรายงานตัวเพื่อสัมภาษณ์ จะส่งลิงก์ในห้อง Zoom Cloud Online Meeting โดยเวลาการสัมภาษณ์แบ่งออกเป็น

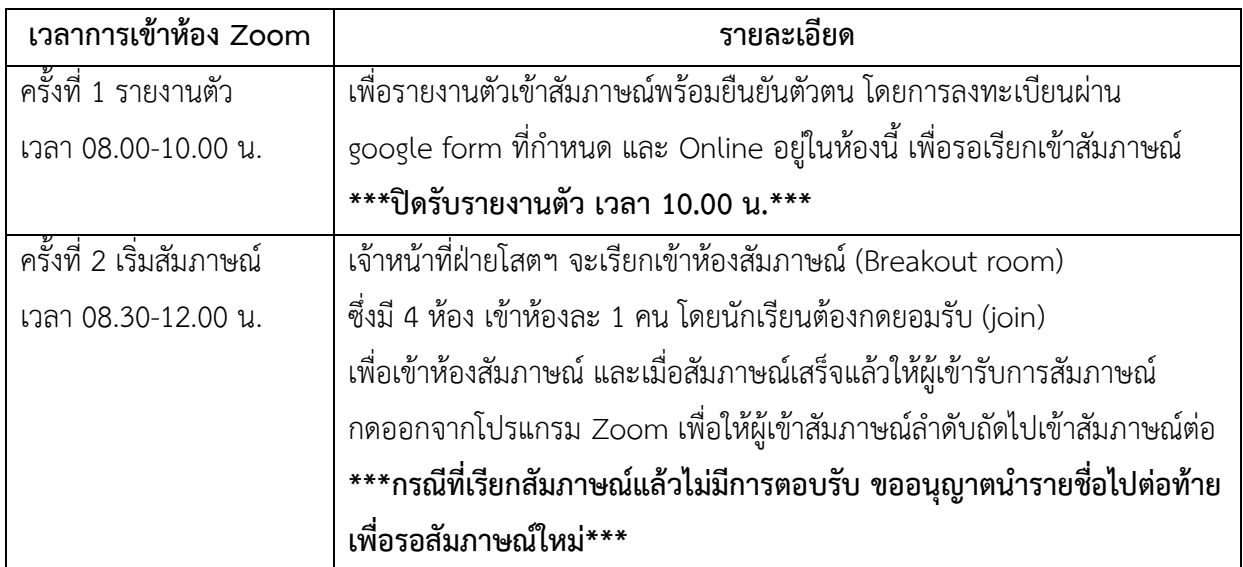